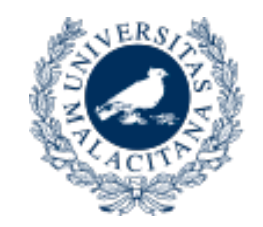

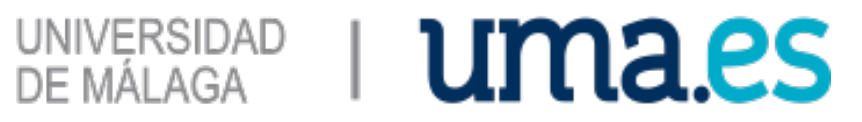

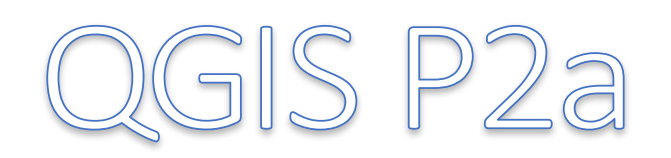

#### Sistemas de Información Geográfica para el Marketing (Geomarketing)

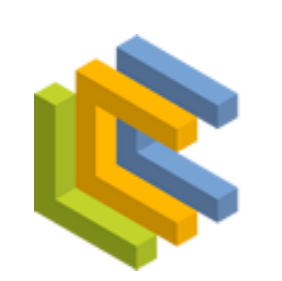

LENGUAJES Y **CIENCIAS DE LA** COMPUTACIÓN UNIVERSIDAD DE MÁLAGA

José A. Montenegro Montes monte@lcc.uma.es 9521 30898 

#### Resumen

- Herramienta Geoproceso
	- Buffer Zona de influencia
	- Diseñador de Impresión

#### Partimos Ejercicio 2 Hospital 1km

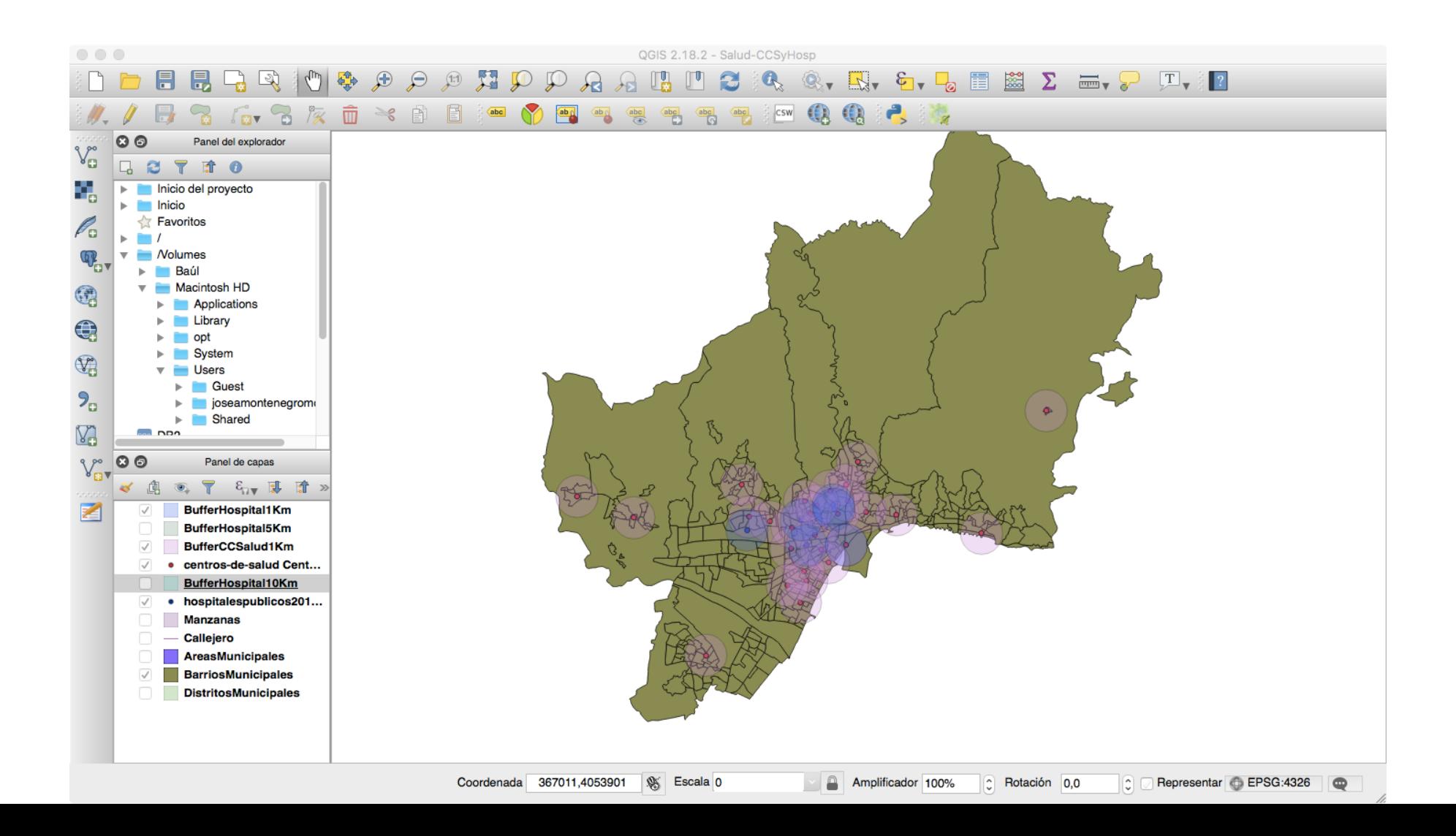

# Ejercicio 2a

Diseñador de Impresión

### Diseñador de impresión

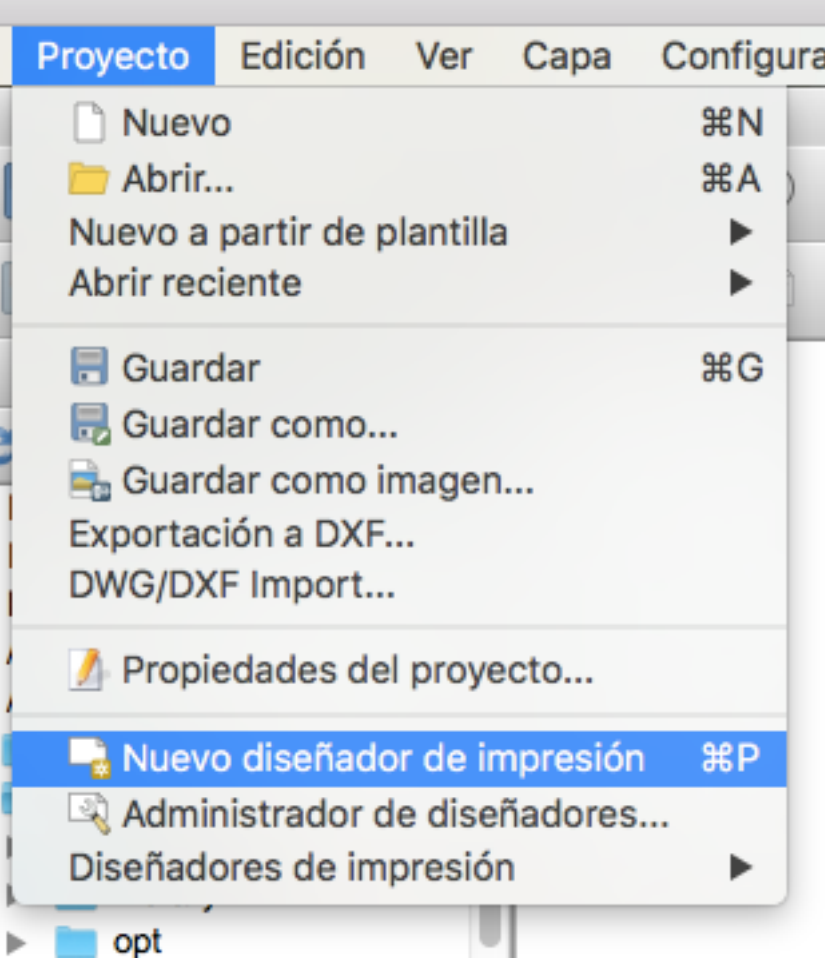

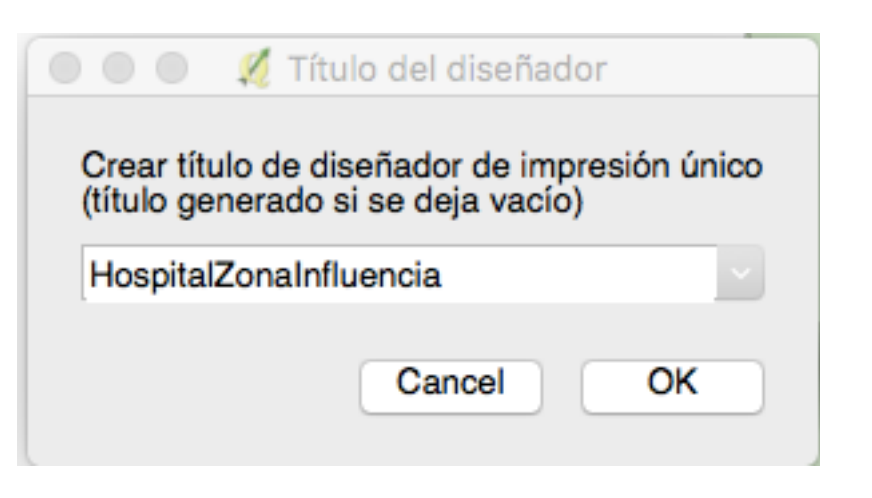

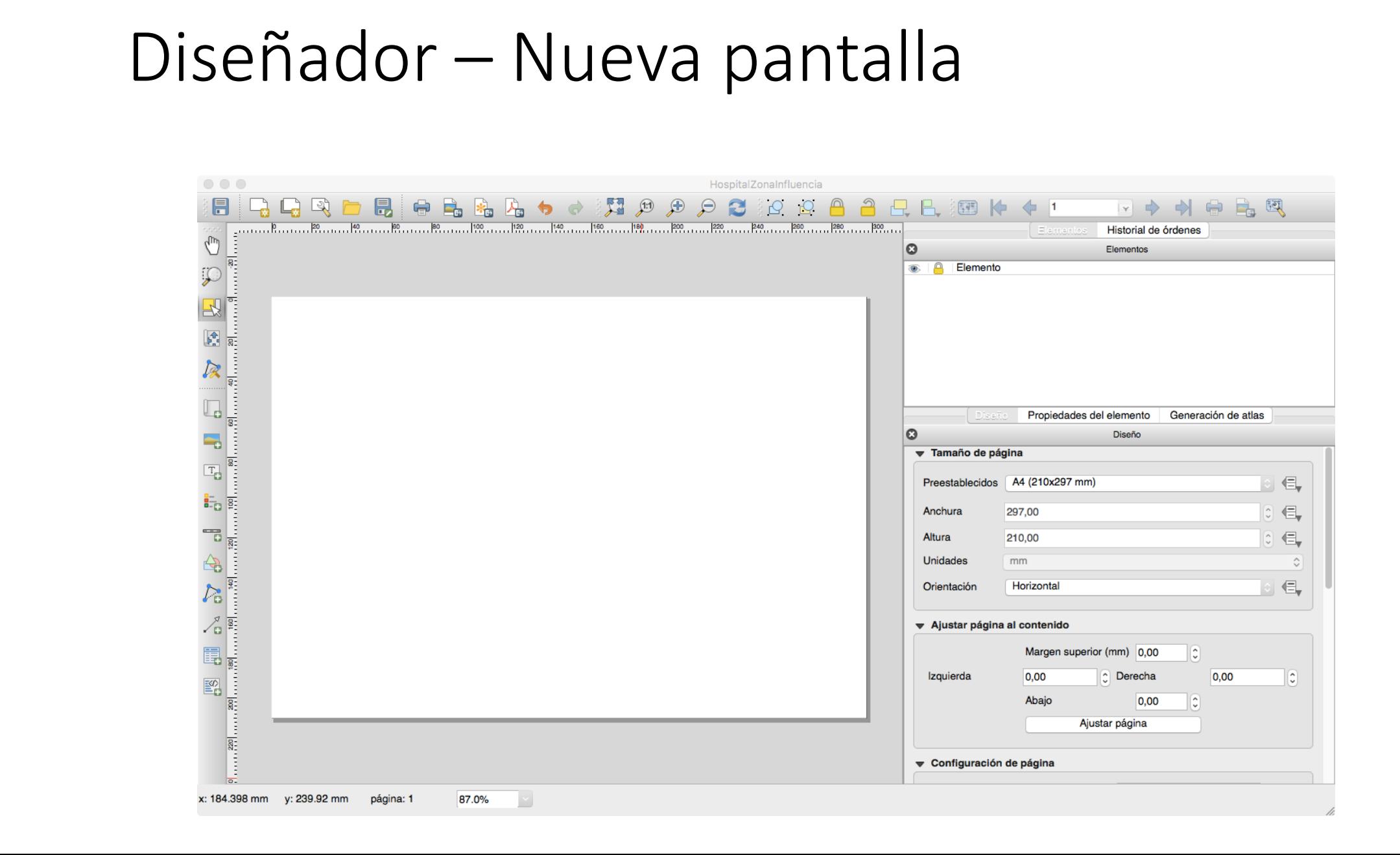

### Añadir Mapa

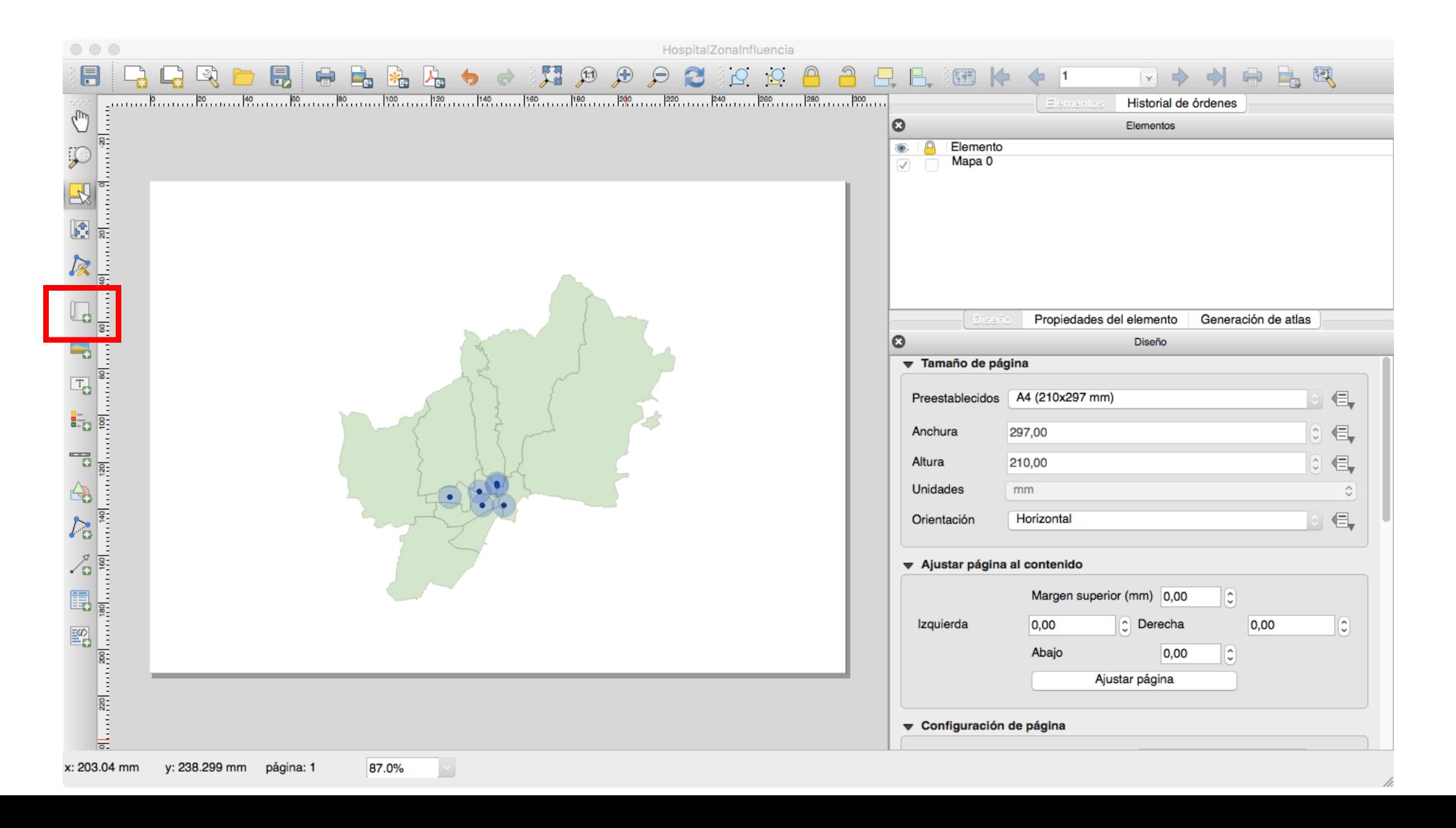

#### Editar propiedades Mapa

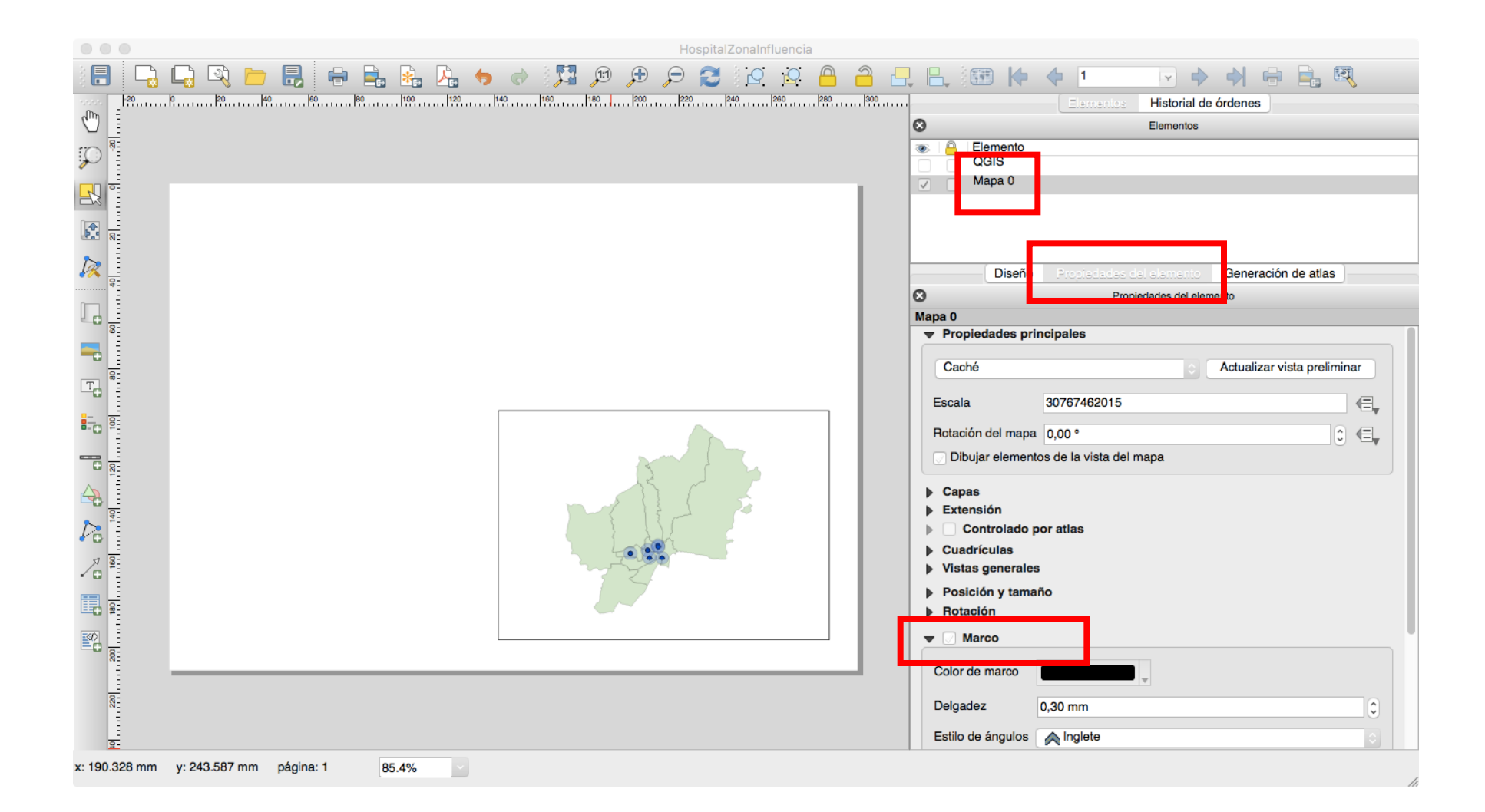

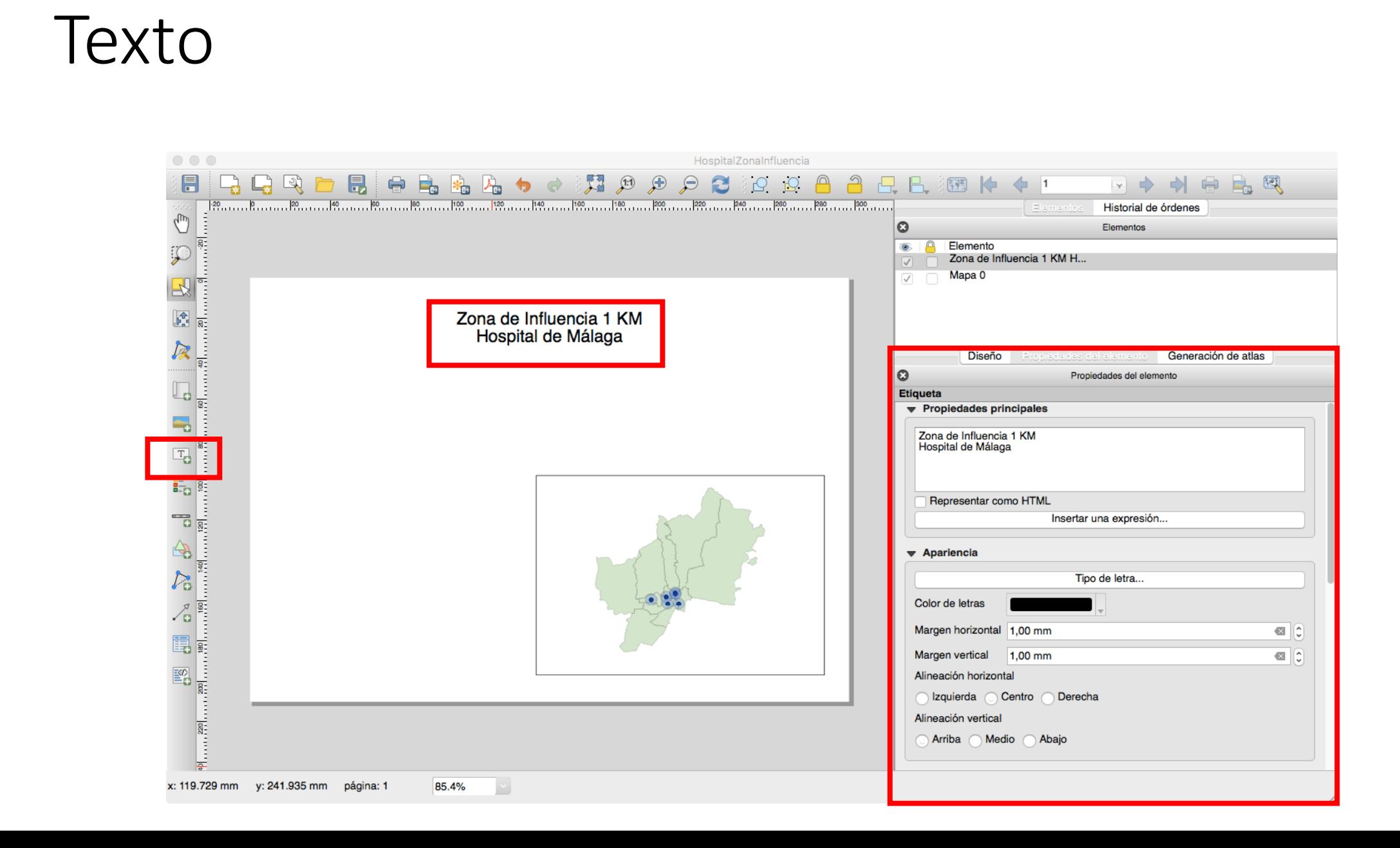

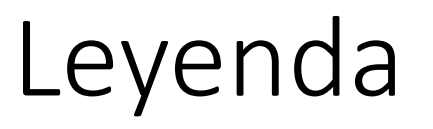

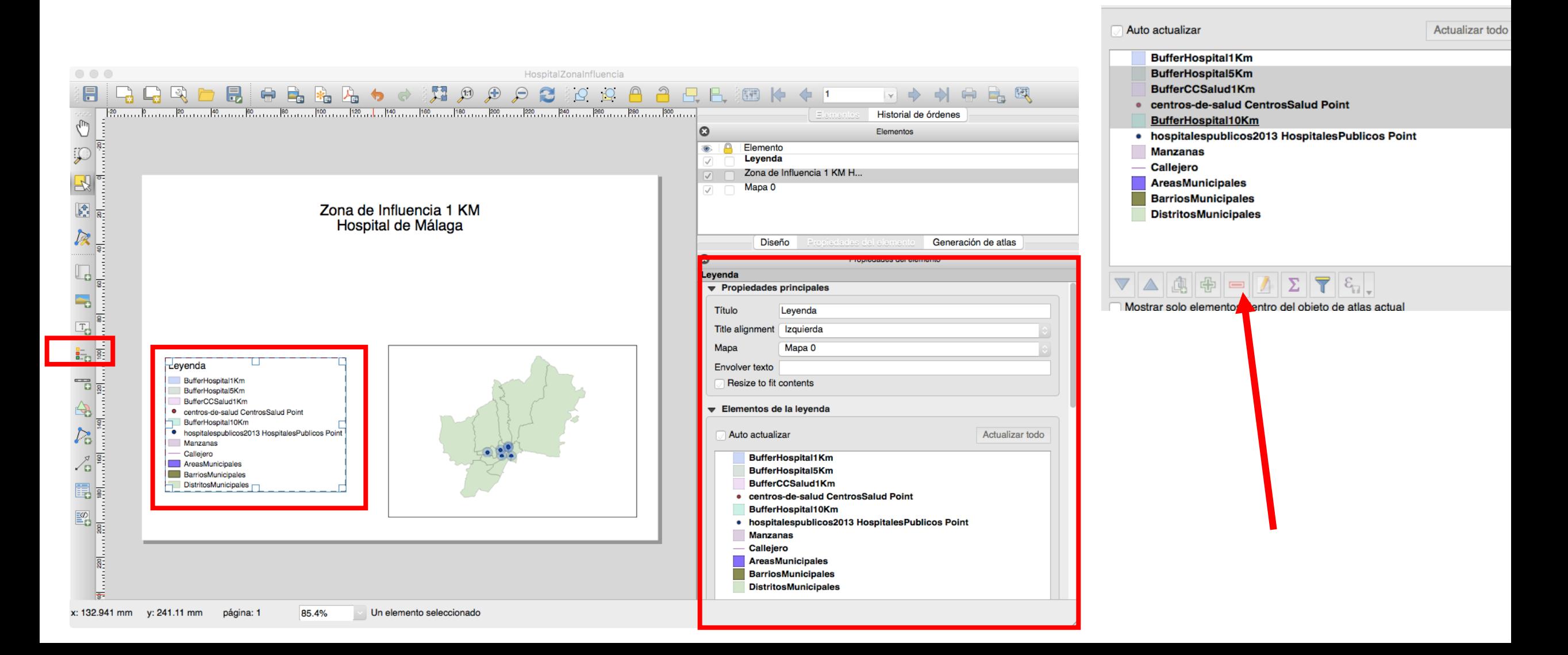

#### Modificación Leyenda

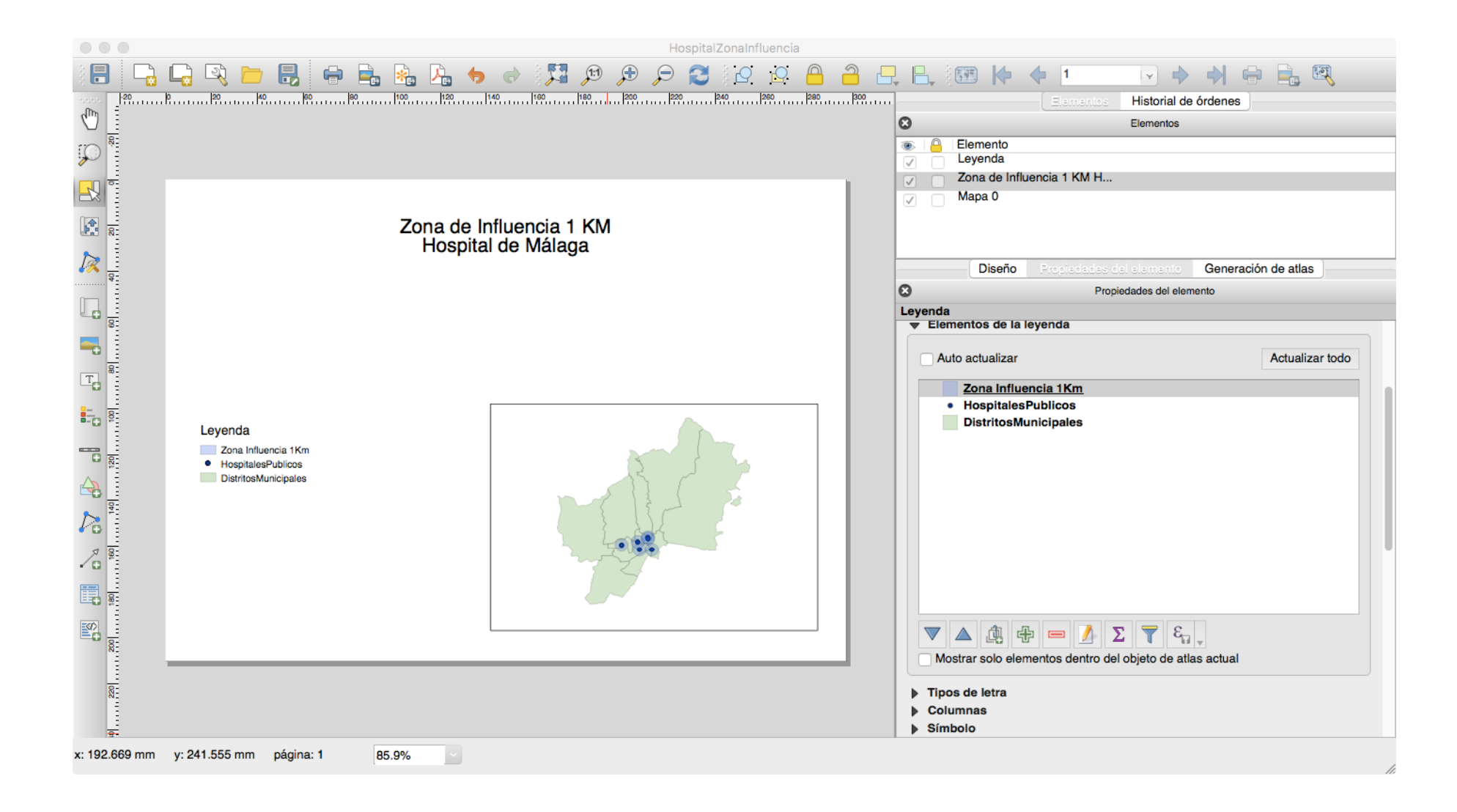

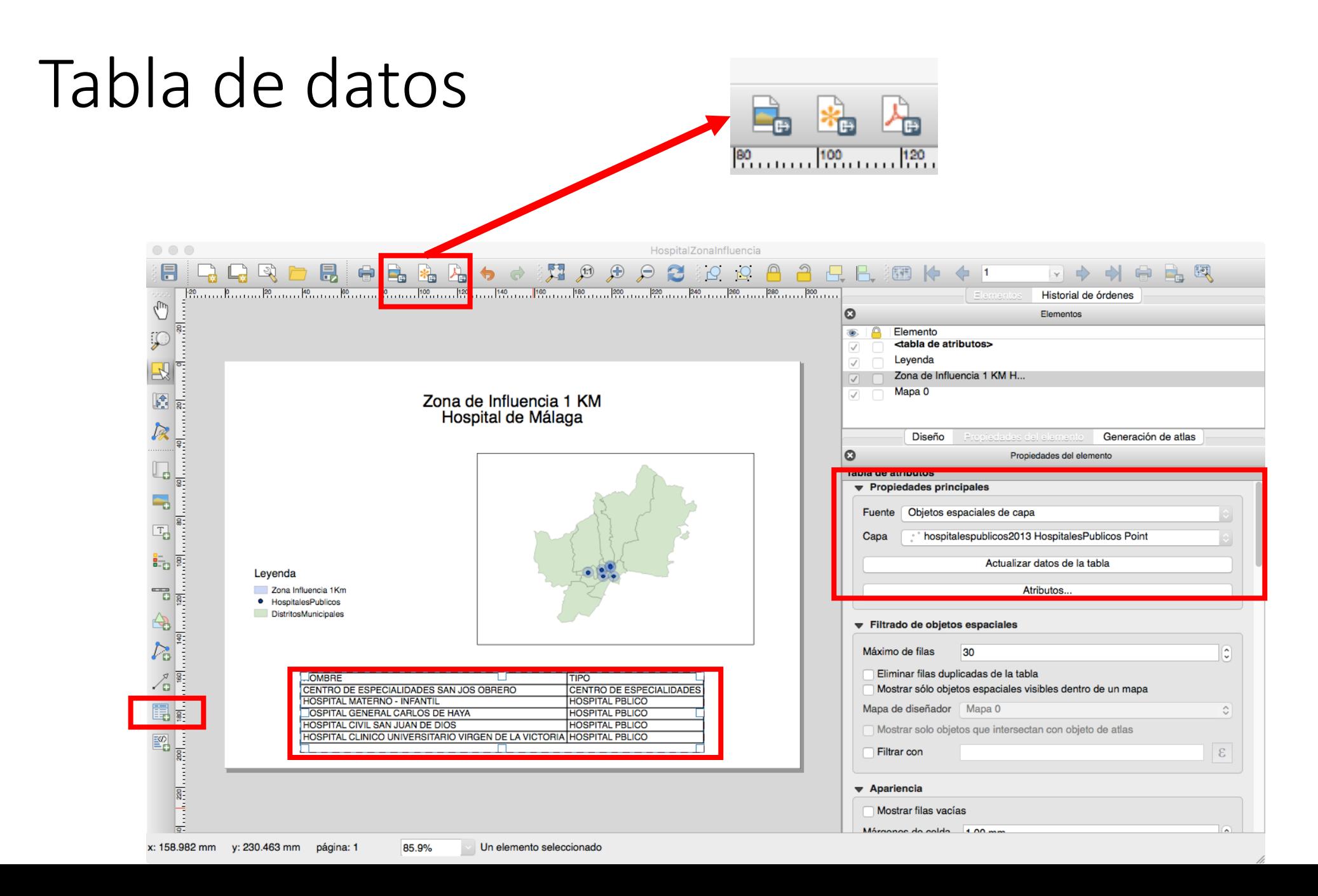

## Resultado (pdf, png...)

#### Zona de Influencia 1Km Hospital Málaga

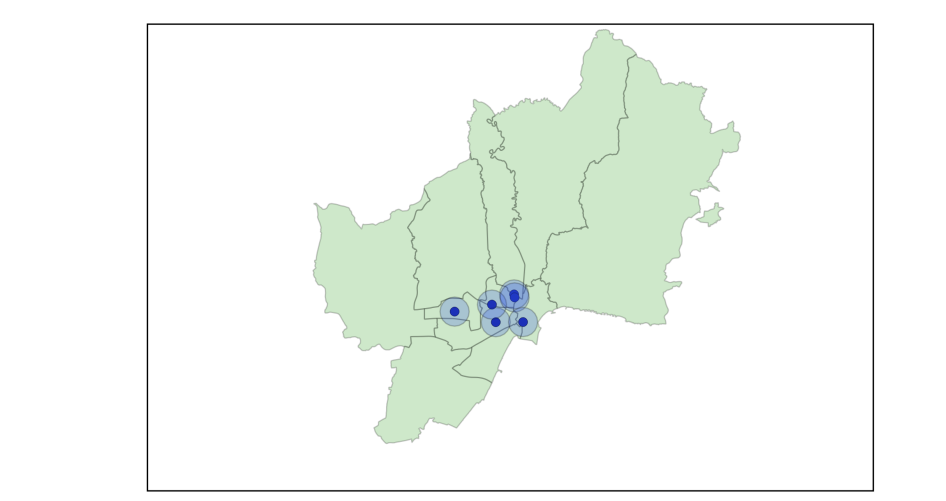

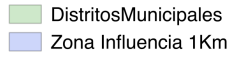

• HospitalesPublicos

Leyenda

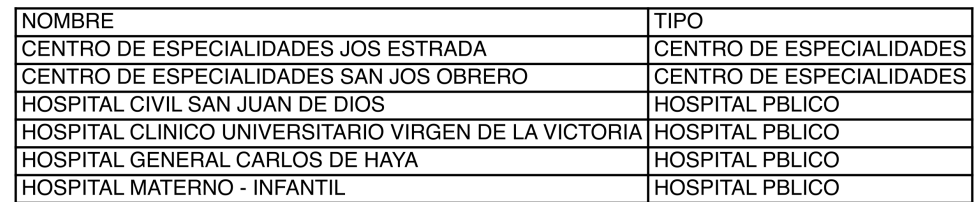